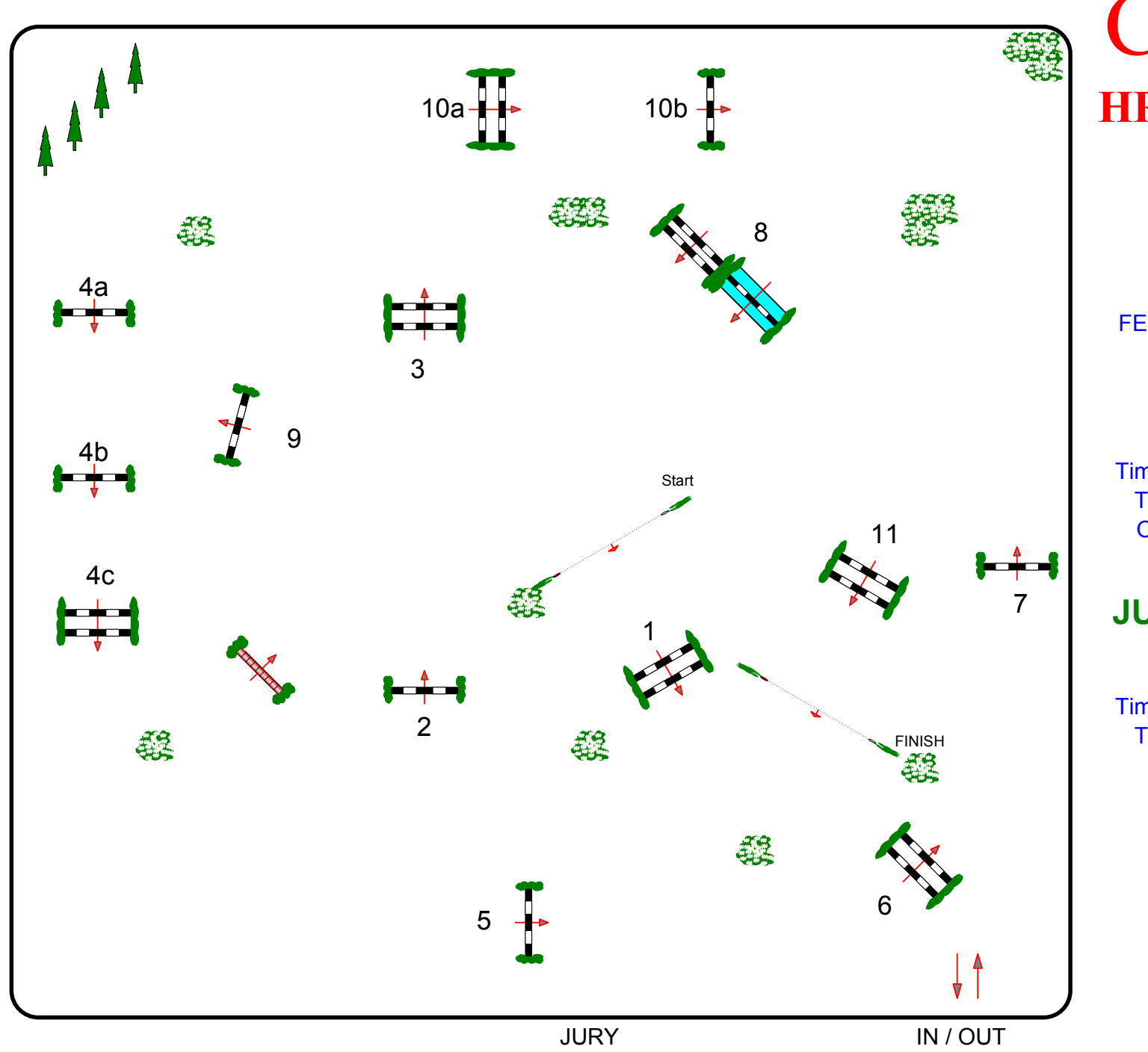

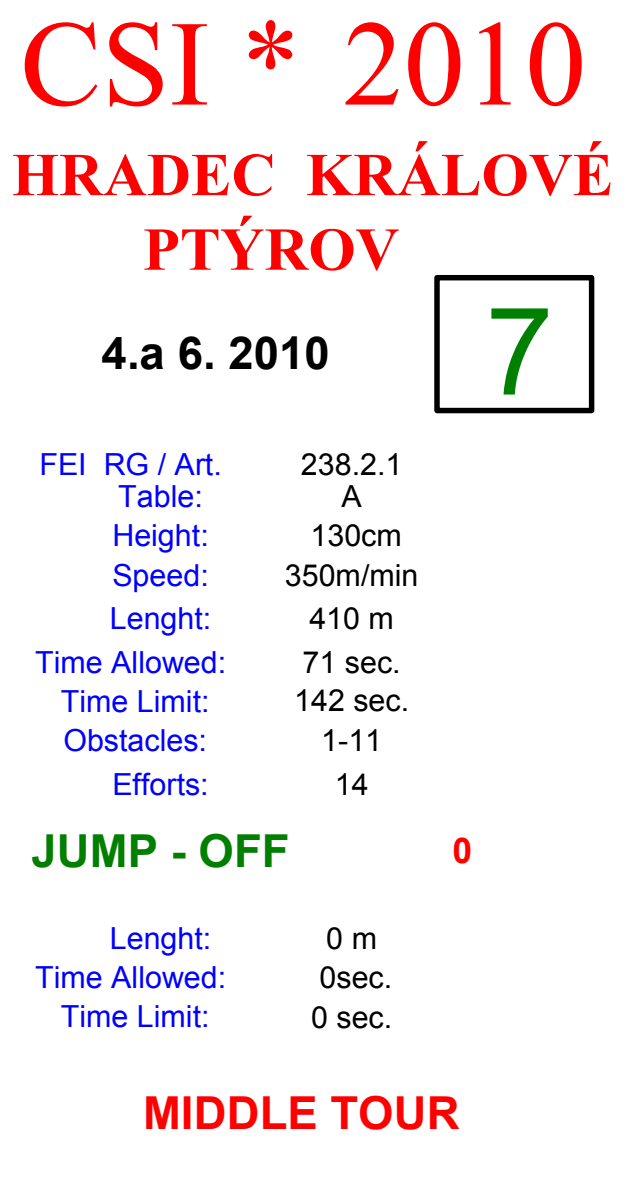

**Course Designer** Peter Gillespe (GB)

**Assistant** 

Robert Smékal (CZE)